## Biberach-Kirchhausen-Fürfeld

## **ANMELDUNG ZUR TAUFE \*)**

Bitte in Schreibmaschine oder mit Druckschrift ausfüllen!<br>- Die Geburtsurkunde ist zugrunde zu legen -

Klicken Sie zum Ausfüllen in die Felder. Mit TAB können Sie von Feld zu Feld springen. Drucken Sie das Formular aus und ergänzen Sie fehlende Felder ggf. handschriftlich. Vielen Dank.

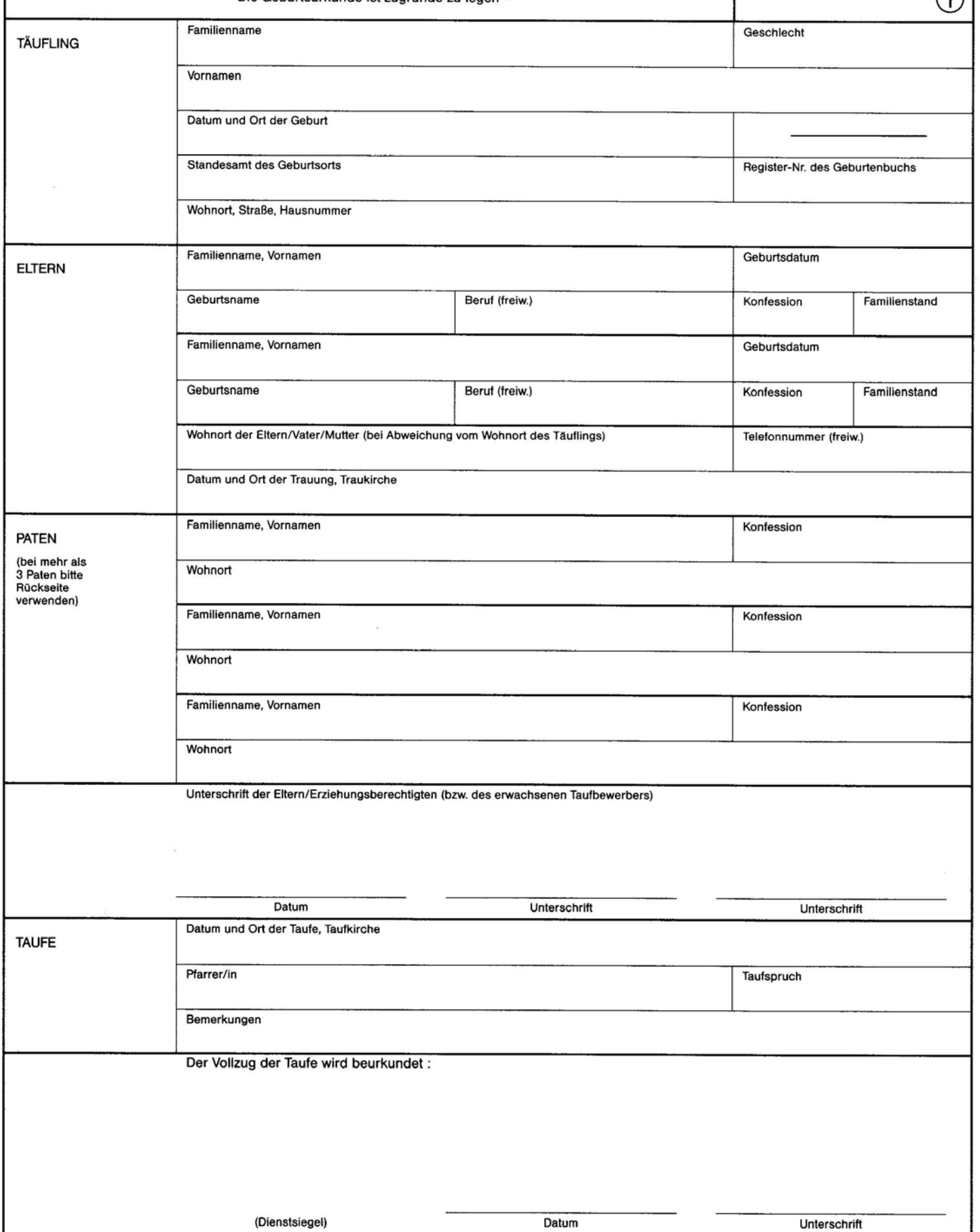

OKR/Org. 2/92

\*) Das Formular kann bei einer Erwachsenentaufe entsprechend verwendet werden.